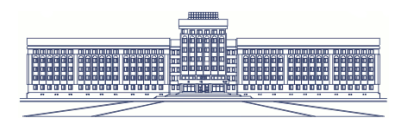

ГГТУ им. П.О. Сухого

## Храбров Д.Е. a.k.a. DeXPeriX

Использование Ejudge для проведения олимпиад по программированию

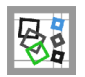

# Олимпиада по программированию?

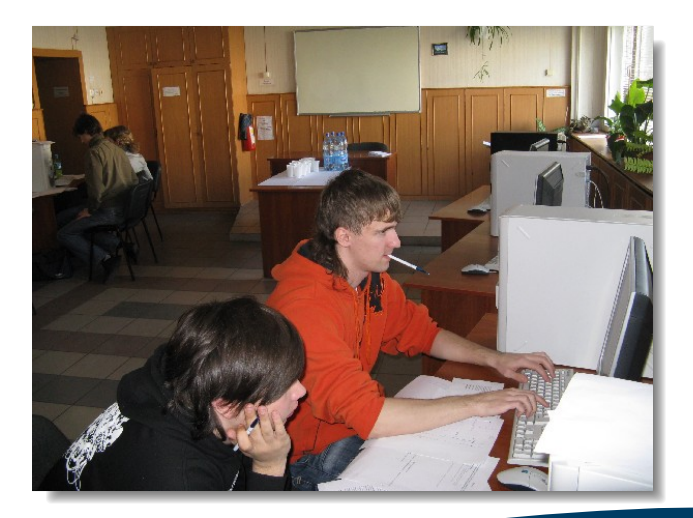

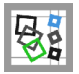

# Ejudge – для олимпиад!

Ejudge – это система для проведения различных мероприятий, в которых необходима автоматическая проверка программ. Система может применяться для проведения олимпиад и поддержки учебных курсов.

### Возможности:

- <sup>I</sup> Ограничение турниров по времени.
- <sup>I</sup> Одновременное проведение нескольких турниров.
- <sup>I</sup> Автоматическая регистрация участников турнира.
- <sup>I</sup> Многоязычный веб-интерфейс.
- <sup>I</sup> Защищённое исполнение программ.

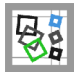

# Способы установки Ejudge:

### 1. Вручную, из исходных кодов

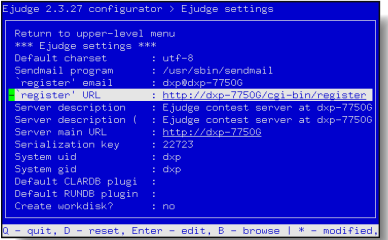

2. ALT Linux – через пакетный менеджер

 $#$  apt-get install ejudge

3. Скачать образ преднастроенной виртуальной машины VirtualBox : [Fedora-18-ejudge-20130223.ova](http://ejudge.ru/download/Fedora-18-ejudge-20130223.ova)

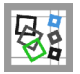

### Создание турнира

### 1. Создать файлы заданий, залить их на сервер

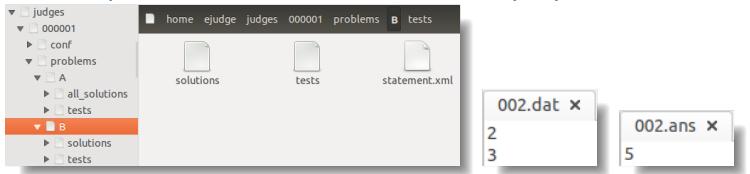

### 2. Активировать задания в веб-интерфейсе

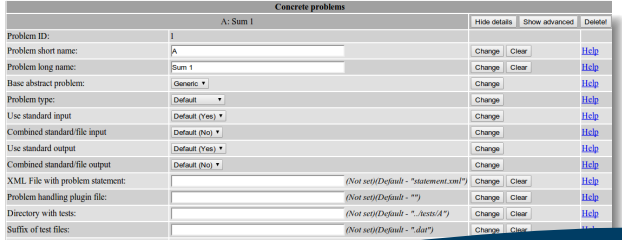

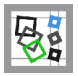

## Интерфейс турнира: участник

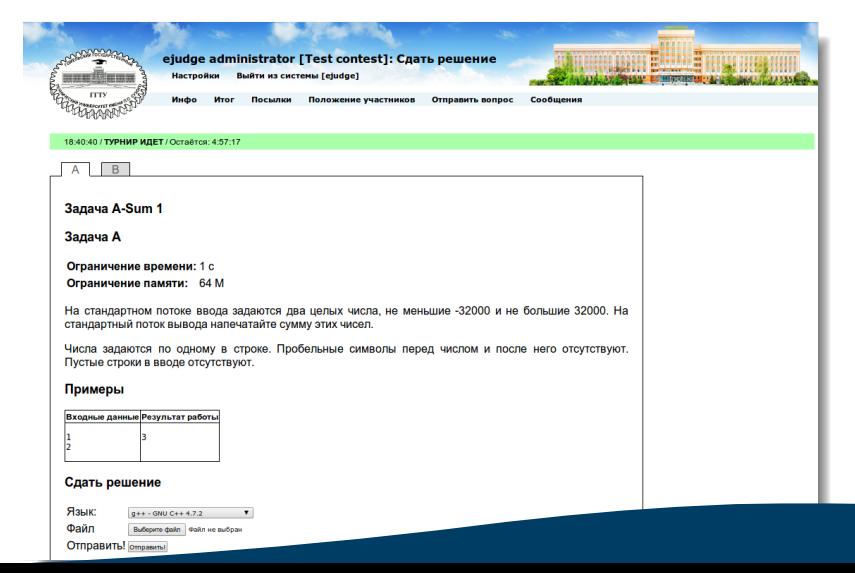

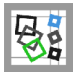

## Интерфейс турнира: судья

### Администратор leiudge administrator, 1. Test contest]; **F**napuso

- Посмотреть список обычных пользователей
- Посмотреть список привилегированных пользователей
- Посмотреть подключившихся пользователей
- Посмотреть информацию об экзаменуемых
- Посмотреть положение участников
- Просмотреть регистрационные пароли
- . Вывести базу пользователей в CSV-формате
- Вывести базу посылок в CSV-формате
- Сохранить журнал посылок во внешнем XML-формате
- Сохранить журнал посылок во внутреннем XML-формате
- Сохранить журнал посылок во внутреннем XML-формате с исходными кодами
- Назначить случайный шифр
- Просмотр пользователей по IP-алресам
- Посмотреть IP-адреса пользователей
- Просмотр очереди тестирования
- Настройки турнира
- Сдать решение
- Выйти из системы

#### Состояние сервера

#### Турнир идёт

#### Пользователей в турнире в этот момент: 1

#### Максимальное число пользователей было: 1, 2013/02/01 00:22:11

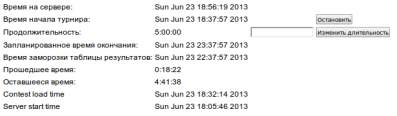

Обновить публичную таблицу положения участников Cбросить турнир! Приостановить клиентов приостановить проверку решений Перегенерировать регистрационные пароли! Дорешивание Перезагрузить конфигурационные файлы

#### Посылки

Roern nocumer: 1. Otofinaue: 1. Показано: 1.

#### Компилируется и тестируется: 0

Условие отбора: Просмотр сбросить фильтр Помощь

**Beneas nonunital** Последная посылка:

Последнее сообщение:

**Юмер решения Время User name** Problem Language Result Failed Source Report >> n# 0:00:00 ejudge administrator A  $q++$ ОК Неизв Просмотр Просмотр

Пересудить все Проверить отложенные посылки Перепроверить отображенные посылки Скать журнал

Пересудить задачу: Пересудить задачу

Изменить поиоритет проверки

Загрузить архив посылок

Добавить новую посылку

Пометить отображенные посылки Разотметить отображенные посылки

.<br>Очистить отображённые посылки | Игнорировать отображённые посылки | Дисквалифицировать отображённые посылки

Добавить новые записи в CSV-формате

<u>Слить журнал посылок в XML-формате</u>

Напечатать протокол по задаче: T Hanevatan, nootoxon no sagave

#### Посмотреть условие задачи и отправить решение

Задача: A - sum 1 V Выбрать задачу

#### Сообщения

Всего сообщений: 0. Показано: 0.

все сообщения **у** Первое сообщение: Просмотр Сбросить фильтр

Номер сообщения Флаги Время IP Размер От Кому Тема Просмотр

#### Написать сообщение всем участникам

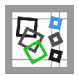

### Интерфейс турнира: администратор

### serve-control: ejudge@127.0.0.1:8880, editing contest

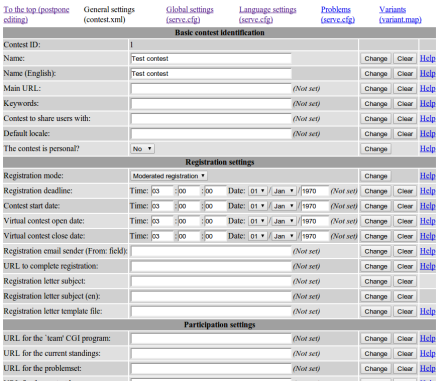

### serve-control: ejudge@127.0.0.1:8880, editing contest

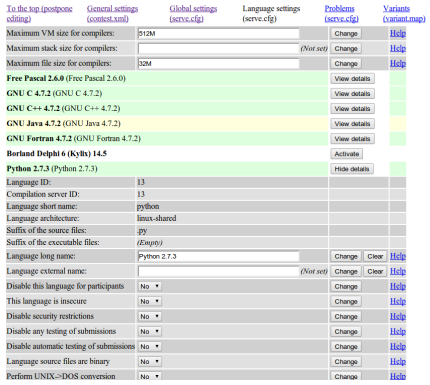

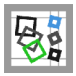

# Интерфейс: Таблица результатов

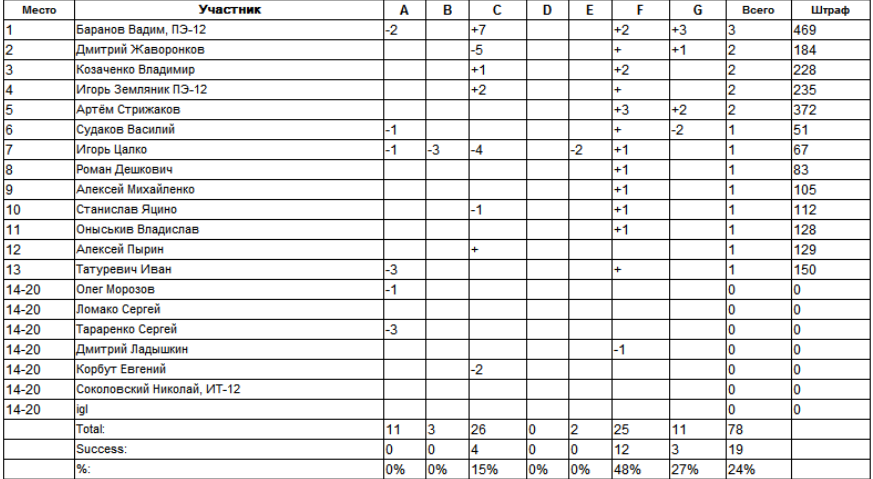

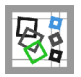

### Поддерживаемые языки:

- $\triangleright$  C / C<sub>++</sub> GCC (+ valgrind), Clang
- ▶ Pascal / Delphi Free Pascal, Pascal ABC.NET, Borland Kylix
- $\triangleright$  Java /  $C#$ Oracle Java, GNU Java, Mono C#
- $\triangleright$  Basic

Free Basic, Mono Visual Basic

- $\blacktriangleright$  Python, Ruby Python2, Python3, Ruby
- $\blacktriangleright$  Другие: PHP, Go, Haskel, Prolog, Fortran, Kumir, Make, Perl, Asm

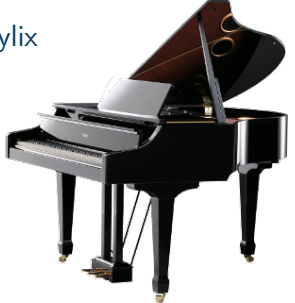

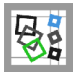

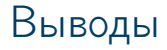

Достоинства Ejudge:

- <sup>I</sup> Стабильно работает
- <sup>I</sup> Высокий уровень безопасности
- **Поддерживаются все современные языки программирования**
- <sup>I</sup> Большое количество настраиваемых возможностей

Недостатки:

- <sup>I</sup> Не удобный турнирный и администраторский интерфейс
- <sup>I</sup> Не удобная установка и настройка